# *Tema 9*

# **Aplicaciones de Dos Capas**

Una aplicación de dos capas es una en la cual el código está separado del sistema de administración de la base de datos. Esas capas pueden estar separadas lógicamente, es decir cada una ejecuta en un proceso diferente en la misma computadora, o separadas físicamente, es decir cada una ejecuta en procesos diferentes en computadoras diferentes.

Una aplicación de dos capas, realmente tiene tres partes: un cliente, un servidor y un protocolo. El protocolo es el puente entre las capas del cliente y el servidor. En la capa del cliente reside la interfaz del usuario y la lógica del negocio, mientras que en el servidor está un administrador de bases de datos.

El protocolo en una aplicación de dos capas comunica una capa con la otra, que en ocasiones pueden residir en dos computadoras diferentes. El cliente le hace solicitudes al servidor y el servidor le regresa al cliente los resultados de esas solicitudes.

En Java, ese protocolo toma la forma de una API para facilitarnos la construcción de aplicaciones cliente – servidor. Los métodos de las clases de esta API establecen un mecanismo estándar para que un cliente escrito en Java se comunique con administradores de bases de datos de diferentes fabricantes. Esta API llamada JDBC se encuentran en los paquetes:

 java.sql javax.sql

Adicionalmente a la API, se requiere para cada base de datos, un manejador JDBC, el cual es un componente que permite la comunicación entre la API y un administrador de bases de datos. Este manejador, normalmente no los proporciona el fabricante del administrador de base de datos.

En la figura 9.1 se muestra un diagrama de clases parcial de las interfaces y clases que forman parte de la API java:

• java.sql.Driver: Esta interfaz declara los métodos que toda clase que implementa un manejador JDBC debe tener. Normalmente los manejadores son proporcionados por los fabricantes de administradores de bases de datos.

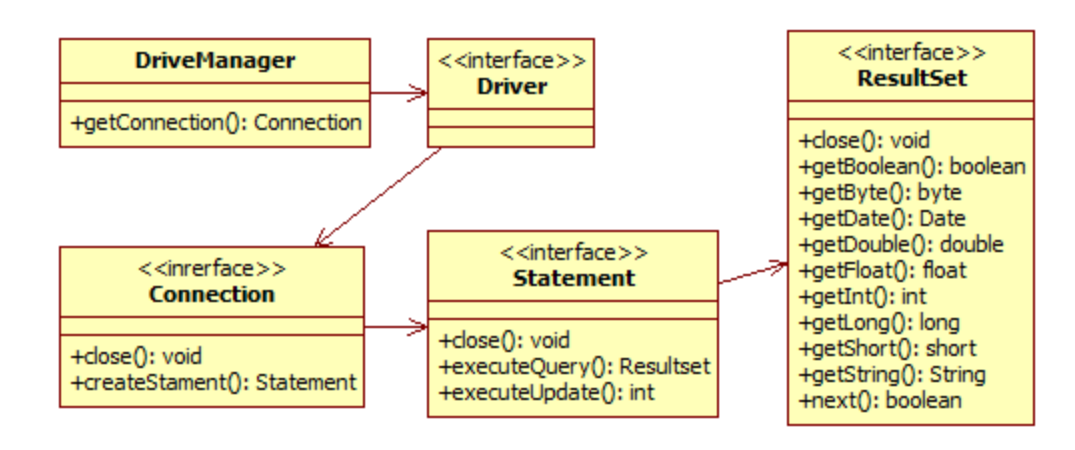

**Figura 9.1. Diagrama de clases parcial de la API JDBC de Java** 

• java.sql.DriverManager: Es la clase que permite la administración de los manejadores JDBC. DriveManager cargará a memoria el manejador JDBC de cada base de datos a la que nuestro programa desea comunicarse. Para cargar un manejador JDBC a memoria, DriveManager crea una instancia de la clase que implementa al manejador. Sin embargo en lugar de utilizar el operador new para crear la instancia de la clase, DriveManager utliza un mecanismo que permite especificar el nombre de la clase en tiempo de ejecución en lugar de en tiempo de compilación. Este mecanismo permite crear una instancia de una clase dado el nombre de la clase y utiliza la siguiente sintaxis:

**Class.forName("***nombreManejadorJDBC***").newInstance();**

Donde *nombreManejadorJDBC* es el nombre de del manejador JDBC.

Una vez que se ha cargado el manejador JDBC en memoria necesitamos establecer una conexión entre la API JDBC y el administrador de la base de datos. Para ello invocamos al método estático getConnection() de DriveManager, cuya sintaxis se muestra en la tabla 9.1:

• java.sql.Connection: Esta interfaz declara los métodos que debe tener una clase que represente una conexión lógica entre la API JDBC y la base de datos. Esta conexión nos permiten enviarle al manejador de la base de datos sentencias SQL y recuperar las repuestas del manejador de bases de datos. Estas sentencias se encapsulas en objetos que implementan la interfaz java.sql.Statement. Para crear una sentencia SQL Connection tiene un método llamado createStatement cuya sintaxis se muestra en la tabla 9.2:

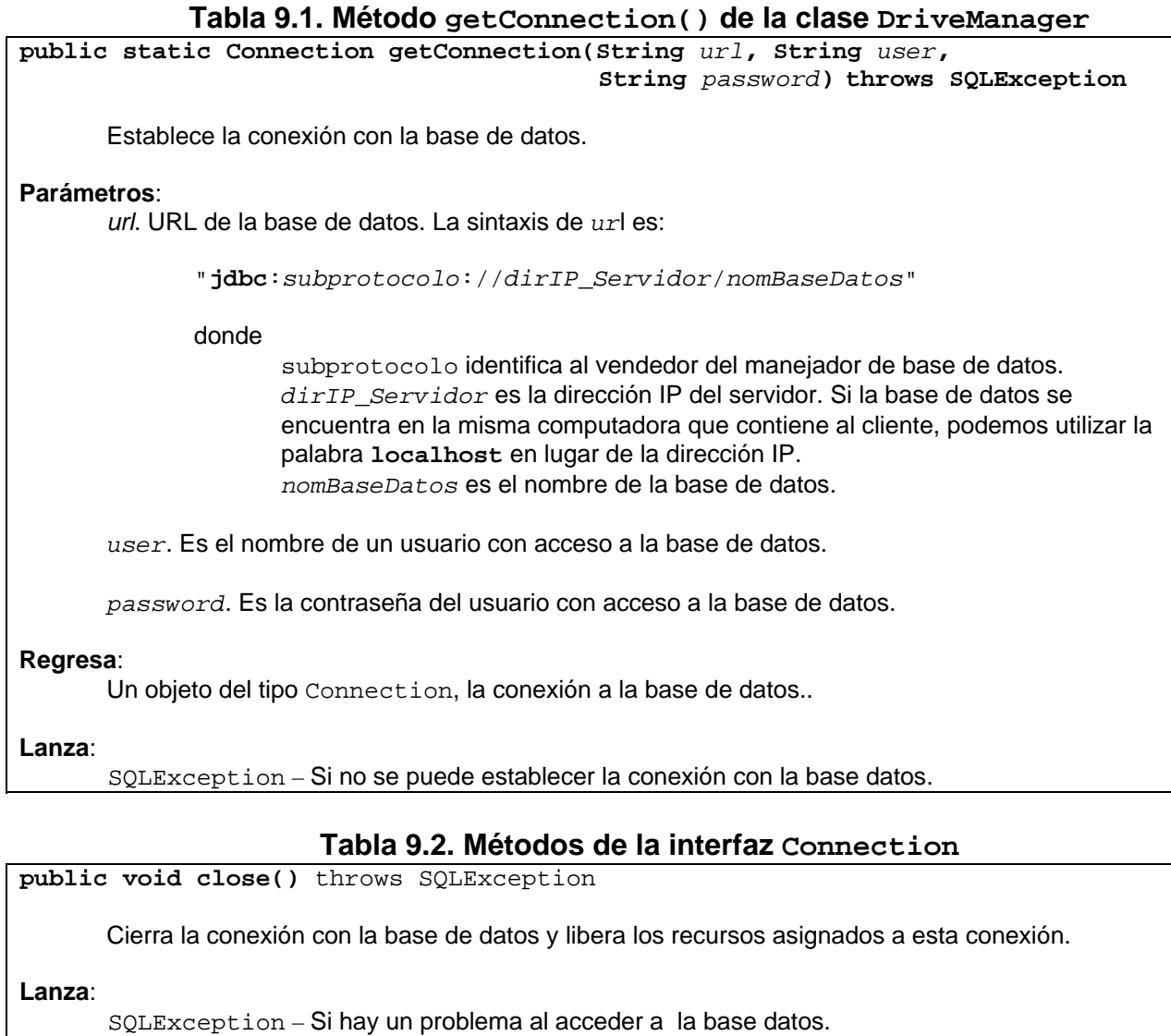

public Statement createStatement()throws SQLException

Crea un objeto del tipo Statement para enviar sentencias SQL a la base de datos.

#### **Regresa**:

Un objeto del tipo Statement**.** 

#### **Lanza**:

SQLException – Si no se puede establecer la conexión con la base datos.

• java.sql.Statement: Esta interfaz declara los métodos que debe tener una clase que represente el mecanismo que nos permita enviarle al manejador de la base de datos sentencias SQL y recuperar las repuestas del manejador de bases de datos. Los métodos de esta interfaz se muestran en la tabla 9.3:

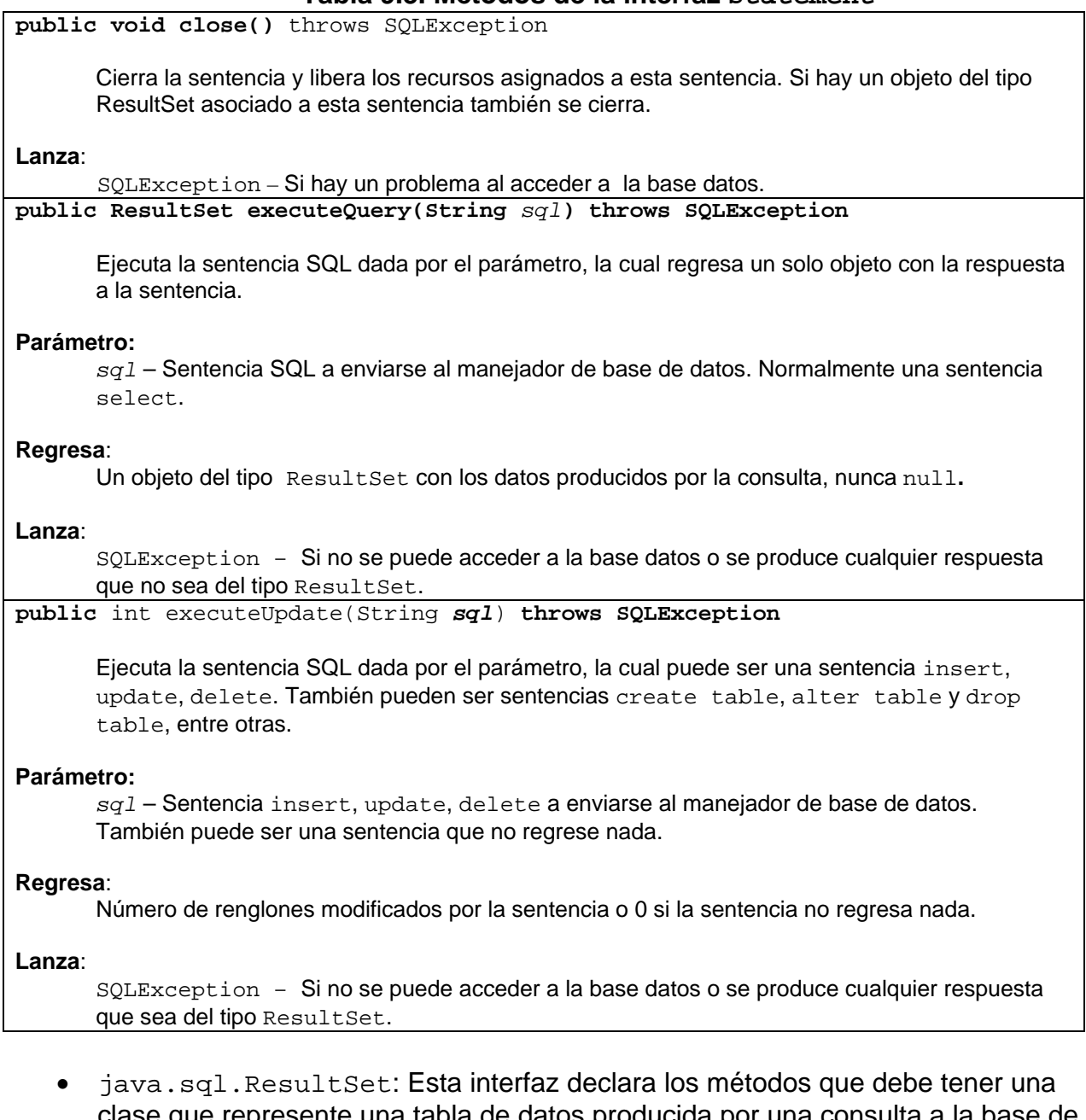

# clase que represente una tabla de datos producida por una consulta a la base de datos. Un objeto de esta clase mantiene un cursor apuntando al renglón actual de la tabla. Inicialmente, el cursor está posicionado antes del primer renglón. Para obtener el siguiente renglón de la tabla se invoca al método next(). La interfaz declara métodos que permiten recuperar el valor de una columna de un renglón de la tabla. Los métodos de esta interfaz se muestran en la tabla 9.4:

### **Tabla 9.4. Métodos de la interfaz ResultSet**

**public void close()** throws SQLException Cierra el objeto ResultSet y libera los recursos asignados a este objeto. Un objeto del tipo ResultSet también se cierra cuando su sentencia asociada se cierra. **Lanza**: SQLException – Si hay un problema al acceder a la base datos. **public boolean getBoolean(int** *columnIndex***) throws SQLException public boolean getBoolean(String** *columnName***) throws SQLException public byte getByte(int** *columnIndex***) throws SQLException public byte getByte(String** *columnName***) throws SQLException public short getShort(int** *columnIndex***) throws SQLException public short getShort(String** *columnName***) throws SQLException public int getInt(int** *columnIndex***) throws SQLException public int getInt(String** *columnName***) throws SQLException public long getLong(int** *columnIndex***) throws SQLException public long getLong(String** *columnName***) throws SQLException public float getFloat(int** *columnIndex***) throws SQLException public float getFloat(String** *columnName***) throws SQLException public double getDouble(int** *columnIndex***) throws SQLException public double getDouble(String** *columnName***) throws SQLException public String getString(int** *columnIndex***) throws SQLException public String getString(String** *columnName***) throws SQLException public Date getDate(int** *columnIndex***) throws SQLException public Date getDate(String** *columnName***) throws SQLException** 

Obtiene el valor de la columna dada por el parámetro, en el renglón actual del objeto de tipo ResultSet como un valor del tipo regresado por el método.

#### **Parámetro:**

*columnIndex* – Número de la columna. La primera columna tiene el valor de 1, la segunda el valor de 2, etc.

*columnName* – Nombre SQL de la columna.

#### **Regresa**:

El valor de la columna como un valor del tipo regresado por el método. Si el valor SQL es NULL regresa false, 0, o null**.** 

#### **Lanza**:

SQLException – Si no se puede acceder a la base. **Public Boolean next()throws SQLException**

> Mueve el cursor al siguiente renglón de la tabla del objeto de tipo ResultSet. Inicialmente, el cursor se encuentra antes del primer renglón de la tabla por lo que la primera llamada a este método posiciona el cursor en el primer renglón de la tabla.

#### **Regresa**:

Si el cursor se mueve después del último renglón de la tabla, el método regresa falso, verdadero en caso contrario.

#### **Lanza**:

SQLException – Si no se puede acceder a la base.

Para encapsular la funcionalidad de las clases e interfaces de la API JDBC anteriores crearemos dos clases: Conexión y Tabla que proveen métodos para crear una conexión con la base de datos y ejecutar sentencias SQL. También el acceso a cada tabla de una base de datos será encapsulada mediante una clase que permitirá obtener, agregar, actualizar, eliminar y consultar renglones a esa tabla. Esas clases se implementarán como subclases de la clase Tabla. El diagrama de estas clases en el programa Amante Música se muestra en la figura 9.2:

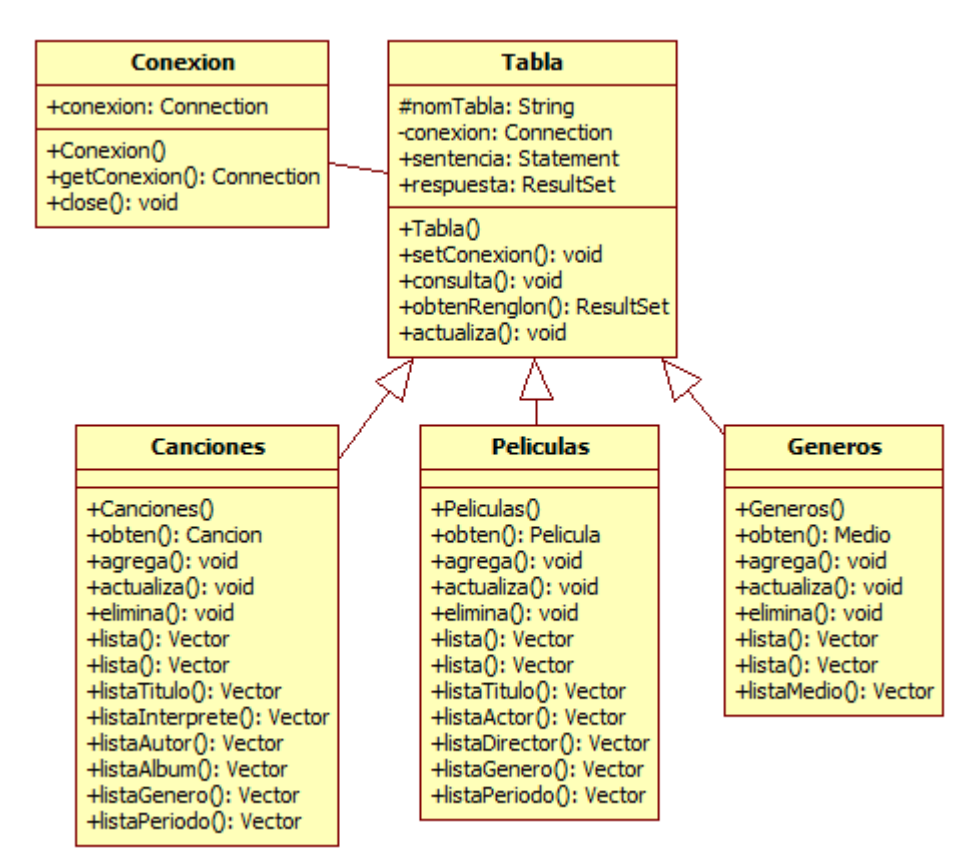

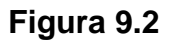

El constructor de la clase Conexión nos permite conectarnos con la base de datos. El método getConexion() nos regresa esa conexión, mientras que el método close() Termina la conexión con la base de datos. El código de la clase Conexión es el siguiente:

## **Conexion.java**

```
/* 
  * Conexion.java 
 * 
  * Creada el 15 de septiembre de 2007, 12:21 PM 
 */ 
package persistencia; 
import java.net.*;
```

```
import java.sql.*; 
import excepciones.PersistenciaException; 
/** 
 * Esta clase establece una conexión con una base de datos mySQL. 
 * 
  * @author mdomitsu 
  */ 
public class Conexion { 
   // Conector a la base de datos. 
  private Connection conexion; 
   /** 
    * Establece una conexión con la base de datos. 
    * @param url URL de la base de datos 
    * @param usuario Cuenta de usuario 
    * @param password Contraseña del usuario 
    * @throws java.lang.Exception Si no puede establecer la conexión con la 
    * base de datos 
    */ 
   public Conexion(String url, String usuario, String password) 
       throws PersistenciaException { 
     try { 
       // Se crea una instancia de la clase manejadora de mySQL 
       Class.forName("org.gjt.mm.mysql.Driver").newInstance(); 
       // Se conecta con la base de datos 
       conexion = DriverManager.getConnection(url, usuario, password); 
     } 
     catch(Exception e) { 
       throw new 
         PersistenciaException("Error al conectarse a la base de datos", e); 
     } 
   } 
   /** 
    * Obtiene la conexión con la base de datos. 
    * @return La conexión con la base de datos 
    */ 
  public Connection getConexion() { 
    return conexion; 
   } 
  public void close() throws PersistenciaException { 
     try { 
       conexion.close(); 
     } 
     catch(Exception e) { 
       throw new 
PersistenciaException("Error al cerrar la conexión con la base de datos", e); 
     } 
   }
```
La clase siguiente nos proporciona métodos para ejecutar las sentencias SQL básicas:

/\*

```
Tabla.java
```

```
 * Tabla.java 
 * 
  * Creada el 15 de septiembre de 2007, 12:21 PM 
  */ 
package persistencia; 
import java.net.*; 
import java.sql.*; 
import excepciones.PersistenciaException; 
/** 
 * Esta clase implementa las operaciones de consultar, actualizar y obtener 
 * el siguiente renglón de una tabla de una base de datos SQL. 
 * 
  * @author mdomitsu 
  */ 
public class Tabla { 
   // Nombre de la tabla en la que se almacenan los datos 
  protected String nomTabla; 
  // Conexión con la base de datos */ 
  private Connection conexion; 
   // Sentencia SQL que se le envia al manejador de la base de datos para 
   // consultar, insertar, actualizar, borrar. 
  private Statement sentencia; 
   // Respuesta del manejador de la base de datos a la sentencia SQL. 
  private ResultSet respuesta; 
   /** 
   * Constructor del método. Establece el nombre de la tabla 
    * en la que se almacenan los datos 
    * @param nomTabla Nombre de la tabla en la que se almacenan los datos 
    */ 
   public Tabla(String nomTabla) { 
     // Establece el nombre de la tabla 
     this.nomTabla = nomTabla; 
   } 
   /** 
    * Establece la conexion con la base de datos 
    * @param conexion Conexion con la base de datos 
    */ 
  public void setConexion(Connection conexion) { 
     this.conexion = conexion; 
   } 
   /** 
   * Este método permite consultar una tabla de una base de datos mySQL. 
    * @param sql Cadena con la sentencia con la consulta. 
    * @throws SQLException Si no puede crear el Statement o ejecutar la 
    * consulta 
    */ 
   public void consulta(String sql) throws PersistenciaException { 
     try {
```

```
 // Crea una sentencia para hacer la consulta 
     sentencia = conexion.createStatement();
      // Ejecuta la consulta. El método executeQuery() regresa una tabla 
      // que genera como resultado de la consulta 
      respuesta = sentencia.executeQuery(sql); 
    } 
    catch(SQLException se) { 
      throw new 
       PersistenciaException("No se puede consultar a la base de datos", se); 
    } 
 } 
 /** 
  * Este método obtiene el siguiente renglón de la tabla generada por la 
  * consulta hecha por el método executeSelect(). 
  * @return Si hay renglones, el siguiente renglón, null en caso contrario. 
  * @throws PersistenciaException Si no puede obtener el siguiente renglon 
  * de la tabla. 
  */ 
 public ResultSet obtenRenglon() throws PersistenciaException { 
   try { 
      // Si hay otro renglon en la tabla, regrésalo. 
      if (respuesta.next()) 
        return respuesta; 
      // Si no, cierra la sentencia, la tabla y regresa null. 
      else { 
        // Cierra la sentencia y la tabla y regresa null. 
        respuesta.close(); 
        sentencia.close(); 
        return null; 
      } 
    } 
    catch(SQLException se) { 
      throw new 
       PersistenciaException("No se puede consultar a la base de datos", se); 
    } 
  } 
  /** 
   * Este método permite modificar, insertar y borrar renglones de una tabla 
   * de una base de datos mySQL. 
   * @param sql Cadena con la sentencia para modificar, insertar o borrar. 
   * @throws PersistenciaException Si no puede crear el Statement o ejecutar 
   * la actualización 
   */ 
  public void actualiza(String sql) throws PersistenciaException { 
    try { 
      // Crea una sentencia para hacer la modificación. 
     sentencia = conexion.createStatement();
      // Ejecuta la modificación. 
     int i = sentencia.executeUpdate(sql);
      // Cierra la sentencia y la tabla. 
      sentencia.close();
```

```
 catch(SQLException se) { 
       throw new 
       PersistenciaException("No se puede actualizar a la base de datos", se); 
     } 
  } 
}
```
El siguiente listado nos muestra un método a agregar a la clase Fecha y que nos permite crear un objeto de tipo Fecha a partir de un objeto java.sql.Date que es el tipo al que se convierte una fecha obtenida de una tabla.

```
Fecha.java
```

```
... 
import java.sql.Date; 
... 
public class Fecha extends GregorianCalendar { 
... 
   /** 
    * Crea un objeto del tipo Fecha a partir de un objeto de tipo 
    * java.sql.Date 
    * @param date Fecha de tipo Date a inicializar el objeto creado 
   */ 
  public Fecha(Date date) { 
     // Como getMonth() regresa el valor de mes base 0, hay que agregarle 1. 
     this(date.getDate(), date.getMonth()+1, date.getYear()+1900); 
   } 
   /** 
    * Crea una cadena con la representación de una fecha en el formato 
    * aaaa-mm-dd 
    * @return La cadena con la representación de una fecha en el formato 
    * aaaa-mm-dd 
    */ 
  public String toDateString() { 
    return getAnho() + "-" + getMes() + "-" + getDia();
   } 
... 
}
```
La figura 9.3 muestra el diagrama Entidad - Relación de las tablas **canciones**, **películas** y **generos** en la base de datos musica.

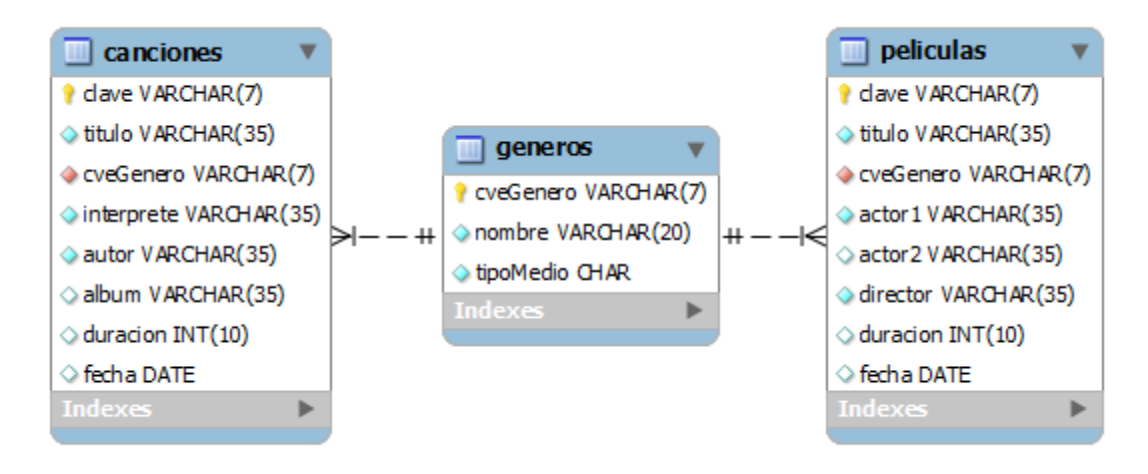

# **Figura 9.3**

El siguiente es el listado parcial de la clase Canciones que implementa los métodos que nos permiten obtener, consultar, insertar, actualizar y eliminar renglones de la tabla canciones.

Cada renglón de la tabla canciones proviene de o se convierte en un objeto del tipo Cancion. Los métodos de esta clase lanzan excepciones del tipo PersistenciaException, la cual fue vista en el tema 5: Arreglos y Cadenas.

# **Canciones.java**

```
/* 
  Canciones.java
 * 
  Creada el 15 de septiembre de 2007, 12:21 PM
  */ 
package persistencia; 
import java.sql.*; 
import java.util.Vector; 
import objetosServicio.*; 
import objetosNegocio.*; 
import excepciones.PersistenciaException; 
/** 
  * Esta clase permite agregar, eliminar y consultar canciones del programa 
  * AmanteMusica en su versión que usa una base de datos 
 * 
  @author mdomitsu
*/ 
public class Canciones extends Tabla { 
   /** 
    * Constructor del método. Establece el nombre de la tabla 
    * en la que se almacenan los datos
```

```
 * @param nomTabla Nombre de la tabla en la que se almacenan los datos 
  */ 
 public Canciones(String nomTabla) { 
   super(nomTabla); 
 } 
 /** 
  * Este método obtiene una canción cuya clave es igual a la clave de la 
  * canción dada por el parámetro. 
  * @param cancion Objeto de tipo Cancion con la clave de la canción a 
  * buscar 
  * @return La Cancion si la encuentra. null en caso contrario. 
  * @throws PersistenciaException Si no puede acceder a la base de datos 
  */ 
 public Cancion obten(Cancion cancion) throws PersistenciaException { 
   ResultSet renglon; 
   // Crea la sentencia SQL para buscar la cancion en la tabla canciones. 
   String sql = "SELECT * FROM " + nomTabla + 
                " WHERE clave = " + cancion.getClave() + "';";
   // Ejecuta la consulta 
   consulta(sql); 
   // Si hay un renglón en la tabla con la cancion buscada 
  if ( (renglon = obtenRenglon() != null) {
     try { 
       // Crea un objeto del tipo Cancion con los campos del renglon de la 
       // tabla. 
       Cancion cancionHayada = new Cancion(renglon.getString("clave"), 
                                              renglon.getString("titulo"), 
                                              new Genero(renglon 
                                                      .getString("cveGenero")), 
                                              renglon.getString("interprete"), 
                                              renglon.getString("autor"), 
                                              renglon.getString("album"), 
                                              renglon.getInt("duracion"), 
                                              new Fecha(renglon 
                                                         .getDate("fecha"))); 
       return cancionHayada; 
     } 
     catch (SQLException sqle) { 
       throw new 
         PersistenciaException("Error al acceder a la base de datos", sqle); 
     } 
   } 
   // Si no, regresa null 
   return null; 
 } 
 /** 
  * Este método permite insertar un renglón de la tabla con los atributos de 
  * los objetos de la clase Cancion. 
  * @param cancion Cancion a insertar en la tabla cancioness 
  * @throws PersistenciaException Si no puede acceder a la base de datos 
  */ 
 public void agrega(Cancion cancion) throws PersistenciaException {
```

```
String sqi = " " ; // Crea la sentencia para insertar. 
    // La sentencia debe terminar en un ; 
   sql += "INSERT " + nomTabla;
 sql += " SET clave = '" + cancion.getClave() + "'"; 
 sql += ", titulo = '" + cancion.getTitulo() + "'"; 
    sql += ", cveGenero = '" + cancion.getGenero().getCveGenero() + "'"; 
   sgl += ", interprete = '" + cancion.getInterprete() + "'";
    sql += ", autorLetra = '" + cancion.getAutor() + "'"; 
sql += ", album = '" + cancion.getAlbum() + "'";
 sql += ", duracion = '" + cancion.getDuracion() + "'"; 
sql += ", fecha = \"" + cancion.getFecha().toDateString()+ "\";";
    // Ejecuta la sentencia 
    actualiza(sql); 
  } 
  /** 
   * Este método permite modificar un renglón de la tabla con los atributos 
   * de los objetos de la clase Cancion. 
   * @param cancion El usuario a modificar 
   * @throws PersistenciaException Si no puede acceder a la base de datos 
   */ 
  public void actualiza(Cancion cancion) throws PersistenciaException { 
   String sql = " ";
    // Crea la sentencia con la actualización. 
    // La sentencia debe terminar en un ; 
   sql += "UPDATE " + nomTabla;
 sql += " SET clave = '" + cancion.getClave() + "'"; 
 sql += ", titulo = '" + cancion.getTitulo() + "'"; 
 sql += ", cveGenero = '" + cancion.getGenero().getCveGenero() + "'"; 
   sgl += ", interprete = '" + cancion.getInterprete() + "'";
   sgl += ", autorLetra = '" + cancion.getAutor() + "'";
sql += ", album = '" + cancion.getAlbum() + "'";
 sql += ", duracion = '" + cancion.getDuracion() + "'"; 
 sql += ", fecha = \"" + cancion.getFecha().toDateString()+ "\""; 
   sql += " WHERE clave = '" + cancion.getClave() + "';";
    // Ejecuta la sentencia 
    actualiza(sql); 
  } 
  /** 
   * Este método permite borrar un renglón de la tabla con los atributos de 
   * los objetos de la clase Cancion. 
   * @param cancion Cancion a borrar 
   * @throws PersistenciaException Si no puede acceder a la base de datos 
   */ 
  public void elimina(Cancion cancion) throws PersistenciaException { 
   String sql = " ";
    // Crea la sentencia para borrar. 
    // La sentencia debe terminar en un ; 
   sql += "DELETE FROM " + nomTabla;
   sd += " WHERE clave = '" + cancion.getClave() + "';";
```

```
 // Ejecuta la sentencia 
    actualiza(sql); 
   } 
   /** 
   * Este método permite consultar la tabla con los atributos de los objetos 
   * de la clase Cancion usando el comando de consulta dado por el parámetro. 
    * @param sql Comando de consulta dado por el parámetro. 
    * @return Un vector con la lista de los objetos del tipo Cancion de la 
   * tabla 
   * @throws PersistenciaException Si no puede acceder a la base de datos 
   */ 
  public Vector lista(String sql) throws PersistenciaException { 
    ResultSet renglon; 
   Vector lista = new Vector();
     // Ejecuta la consulta 
    consulta(sql); 
     // Mientras haya canciones en la tabla 
   while ( (renglon = obtenRenglon()) != null {
       try { 
       // Crea un objeto del tipo Cancion con los campos del renglon de la 
       // tabla. 
         Cancion cancion = new Cancion(renglon.getString("clave"), 
                                         renglon.getString("titulo"), 
                                         new Genero(renglon 
                                                        .getString("cveGenero")), 
                                         renglon.getString("interprete"), 
                                         renglon.getString("autor"), 
                                         renglon.getString("album"), 
                                         renglon.getInt("duracion"), 
                                         new Fecha(renglon.getDate("fecha"))); 
         // Agrega la película al vector de película 
         lista.add(cancion); 
       } 
       catch (SQLException sqle) { 
         throw 
           new PersistenciaException("Error al acceder a la base de datos", 
                                       sqle); 
 } 
 } 
    return lista; 
  } 
   /** 
   * Este método permite consultar la tabla con los atributos de los objetos 
   * de la clase Cancion. 
    * @return Un vector con la lista de los objetos del tipo Cancion de la 
    * tabla 
   * @throws PersistenciaException Si no puede acceder a la base de datos 
   */ 
  public Vector lista() throws PersistenciaException { 
     String sql = "SELECT * FROM " + nomTabla + ";";
```

```
 return lista(sql); 
  } 
  /** 
   * Este método permite consultar la tabla con los atributos de los objetos 
   * de la clase Cancion y que tienen el mismo título. 
   * @param titulo Título de la canción a buscar 
   * @return Un vector con la lista de los objetos del tipo Cancion de la 
   * tabla. 
    * @throws PersistenciaException Si no puede acceder a la base de datos 
   */ 
  public Vector listaTitulo(String titulo) throws PersistenciaException { 
    String sql = "SELECT * FROM " + nomTabla + " WHERE titulo = '" + titulo 
                 + """;
    return lista(sql); 
  } 
  ... 
  /** 
   * Este método permite consultar la tabla con los atributos de los objetos 
   * de la clase Cancion y que tienen el mismo genero. 
   * @param cveGenero Clave del género de la canción a buscar 
   * @return Un vector con la lista de los objetos del tipo Cancion de la 
   * tabla 
    * @throws PersistenciaException Si no puede acceder a la base de datos 
    */ 
  public Vector listaGenero(String cveGenero) throws PersistenciaException { 
    String sql = "SELECT * FROM " + nomTabla + " WHERE cveGenero = '" 
                  + cveGenero + "'"; 
    return lista(sql); 
  } 
  /** 
   * Este método permite consultar la tabla con los atributos de los objetos 
   * de la clase Cancion y que tienen el mismo periodo. 
   * @param periodo Periodo de la canción a buscar 
   * @return Un vector con la lista de los objetos del tipo Cancion de la 
    * tabla 
    * @throws PersistenciaException Si no puede acceder a la base de datos 
    */ 
  public Vector listaPeriodo(Periodo periodo) throws PersistenciaException { 
    String desde = periodo.getDesde().toDateString(); 
    String hasta = periodo.getHasta().toDateString(); 
    String sql = "SELECT * FROM " + nomTabla + " WHERE fecha BETWEEN \"" + 
        desde + "\" AND \"" + hasta + "\";";
    return lista(sql); 
  } 
}
```
El siguiente es el listado parcial de la clase Peliculas que implementa los métodos que nos permiten obtener, consultar, insertar, actualizar y eliminar renglones de la tabla peliculas.

Cada renglón de la tabla peliculas proviene de o se convierte en un objeto del tipo Pelicula. Los métodos de esta clase lanzan excepciones del tipo PersistenciaException, la cual fue vista en el tema 5: Arreglos y Cadenas.

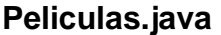

```
/* 
  * Peliculas.java 
 * 
  * Creada el 15 de septiembre de 2007, 12:21 PM 
  */ 
package persistencia; 
import java.sql.*; 
import java.util.Vector; 
import objetosServicio.*; 
import objetosNegocio.*; 
import excepciones.PersistenciaException; 
/** 
  * Esta clase permite agregar, eliminar y consultar películas del programa 
 * AmanteMusica en su versión que usa una base de datos 
 * 
  * @author mdomitsu 
  */ 
public class Peliculas extends Tabla { 
   /** 
    * Constructor del método. Establece el nombre de la tabla 
    * en la que se almacenan los datos 
    * @param nomTabla Nombre de la tabla en la que se almacenan los datos 
    */ 
   public Peliculas(String nomTabla) { 
     super(nomTabla); 
   } 
   /** 
    * Este método obtiene una película cuya clave es igual a la clave de la 
    * película dada por el parámetro. 
    * @param pelicula Objeto de tipo Pelicula con la clave de la película a 
    * buscar 
    * @return La Película si la encuentra, null en caso contrario 
    * @throws PersistenciaException Si no puede acceder a la base de datos 
    */ 
  public Pelicula obten(Pelicula pelicula) throws PersistenciaException { 
     ResultSet renglon; 
     // Crea la sentencia SQL para buscar una pelicula en la tabla peliculas. 
     String sql = "SELECT * FROM " + nomTabla +
```

```
 " WHERE clave = '" + pelicula.getClave() + "';"; 
   // Ejecuta la consulta 
   consulta(sql); 
   // Si hay un renglón en la tabla con el titulo deseado 
  if ( (renglon = obtenRenglon()) != null) {
     try { 
       // Crea un objeto del tipo Pelicula con los campos del renglón de la 
       // tabla. 
       Pelicula peliculaHallada = new Pelicula(renglon.getString("clave"), 
                                                       renglon.getString("titulo"), 
                                                       new Genero(renglon 
                                                            .getString("cveGenero")), 
                                                       renglon.getString("actor1"), 
                                                       renglon.getString("actor2"), 
                                                       renglon 
                                                               .getString("director"), 
                                                       renglon.getInt("duracion"), 
                                                       new Fecha(renglón 
                                                                  .getDate("fecha"))); 
       return peliculaHallada; 
     } 
     catch(SQLException sqle) { 
       throw new 
          PersistenciaException("Error al acceder a la base de datos", sqle); 
     } 
   } 
   // Si no, regresa null 
  return null; 
 } 
 /** 
  * Este método permite insertar un renglón de la tabla con los atributos de 
  * los objetos de la clase Pelicula. 
  * @param pelicula Pelicula a insertar en la tabla peliculas 
  * @throws PersistenciaException Si no puede acceder a la base de datos 
  */ 
   public void agrega(Pelicula pelicula) throws PersistenciaException { 
  String sql = " ";
   // Crea la sentencia para insertar. 
   // La sentencia debe terminar en un ; 
  sgl += "INSERT " + nomTabla;
  sql += " SET~clave = " + pelicula.getClave() + "''';<br>sql += ", titulo = " " + pelicula.getTitulo() + "'''"+ pelicula.getTitulo() + "'";
  sql += ", cveGenero = '" + pelicula.getGenero().getCveGenero() + "'";<br>sql += ", actor1 = '" + pelicula.getActor1() + "'";
  sql += ", actor1 = " + pelicula.getActor1() + "''';<br>sql += ", actor2 = " + pelicula.getActor2() + "''";+ pelicula.getActor2() + "'";
  sql += ", director = '" + pelicula.getDirector() + "'";
  sql += ", duracion = '" + pelicula.getDuracion() + "'";<br>sql += ", fecha = \"" + pelicula.getFecha().toDateStr
                               + pelicula.getFecha().toDateString()+ "\";";
   // Ejecuta la sentencia 
   actualiza(sql); 
 }
```

```
 * Este método permite modificar un renglón de la tabla con los atributos 
de 
    * los objetos de la clase Pelicula. 
    * @param pelicula El usuario a modificar 
    * @throws PersistenciaException Si no puede acceder a la base de datos 
    */ 
   public void actualiza(Pelicula pelicula) throws PersistenciaException { 
    String sql = " ";
      // Crea la sentencia con la actualización. 
      // La sentencia debe terminar en un ; 
     sql + = "UPDATE" + nomTablei;\begin{aligned} \text{sql}\ +&=\ \text{"} \text{ SET~clave}\ =\ \text{"} \quad\quad &+\ \text{pelicula.getClave}(\text{)}\ +\ \text{"} \text{"} \text{"};\\ \text{sql}\ +&=\ \text{"},\ \text{titulo}\ =\ \text{"} \quad\quad &+\ \text{pelicula.getTitulo}(\text{)}\ +\ \text{"} \text{"} \end{aligned}+ pelicula.getTitulo() + "'";
     sql += ", cveGenero = '" + pelicula.getGenero().getCveGenero() + "'";<br>sql += ", actor1 = '" + pelicula.getActor1() + "'";
     sql += " , actor1 = " + pelicula.getActor1() + """;<br>sql += " , actor2 = " + pelicula.getActor2() + """;+ pelicula.getActor2() + "'";
     sgl += ", director = '" + pelicula.getDirector() + "'";
     sql += ", duracion = '" + pelicula.getDuracion() + "'";
    sgl += ", fecha = \"" + pelicula.getFecha().toDateString()+ "\"";
    sgl += " WHERE clave = '" + pelicula.getClave() + "';";
     // Ejecuta la sentencia 
     actualiza(sql); 
   } 
   /** 
    * Este método permite borrar un renglón de la tabla con los atributos de 
    * los objetos de la clase Pelicula. 
    * @param pelicula Película a borrar 
    * @throws PersistenciaException Si no puede acceder a la base de datos 
    */ 
   public void elimina(Pelicula pelicula) throws PersistenciaException { 
    String sql = " ";
      // Crea la sentencia para borrar. 
      // La sentencia debe terminar en un ; 
     sql += "DELETE FROM " + nomTabla;
     sgl += " WHERE clave = '" + pelicula.getClave() + "';";
      // Ejecuta la sentencia 
     actualiza(sql); 
   } 
   /** 
    * Este método permite consultar la tabla con los atributos de los objetos 
    * de la clase Pelicula usando el comando de consulta dado por el 
    * parámetro. 
    * @param sql Comando de consulta dado por el parámetro. 
    * @return Un vector con la lista de los objetos del tipo Pelicula de la 
    * tabla 
    * @throws PersistenciaException Si no puede acceder a la base de datos 
    */ 
   public Vector lista(String sql) throws PersistenciaException { 
     ResultSet renglon; 
    Vector lista = new Vector();
```
/\*\*

```
 // Ejecuta la consulta 
     consulta(sql); 
       // Mientras haya películas en la tabla 
      while ( (renglon = obtenRenglon()) != null) {
         try { 
           // Crea un objeto del tipo Pelicula con los campos del renglón de 
           // la tabla. 
           Pelicula pelicula = new Pelicula(renglon.getString("clave"), 
                                              renglon.getString("titulo"), 
                                              new Genero(renglon 
                                                        .getString("cveGenero")), 
                                              renglon.getString("actor1"), 
                                              renglon.getString("actor2"), 
                                              renglon.getString("director"), 
                                              renglon.getInt("duracion"), 
                                              new Fecha(renglón 
                                                             .getDate("fecha"))); 
           // Agrega la película al vector de peliculas 
           lista.add(pelicula); 
 } 
         catch (SQLException sqle) { 
           throw new 
           PersistenciaException("Error al acceder a la base de datos", sqle); 
 } 
 } 
      return lista; 
  } 
   /** 
   * Este método permite consultar la tabla con los atributos de los objetos 
   * de la clase Pelicula. 
   * @return Un vector con la lista de los objetos del tipo Pelicula de la 
   * tabla 
    * @throws PersistenciaException Si no puede acceder a la base de datos 
   */ 
  public Vector lista() throws PersistenciaException { 
     String sql = "SELECT * FROM " + nomTabla + ";"; 
    return lista(sql); 
  } 
   ... 
   /** 
   * Este método permite consultar la tabla con los atributos de los objetos 
   * de la clase Pelicula y que tienen el mismo actor. 
   * @param actor Actor a buscar 
   * @return Un vector con la lista de los objetos del tipo Pelicula de la 
   * tabla 
    * @throws PersistenciaException Si no puede acceder a la base de datos 
    */ 
  public Vector listaActor(String actor) throws PersistenciaException { 
    String sql = "SELECT * FROM " + nomTabla +
```

```
" WHERE actor1 = " + actor + "' OR actor2 = " + actor + "';" return lista(sql); 
   } 
 ... 
}
```
El siguiente es el listado de la clase Generos implementa los métodos que nos permiten obtener, consultar, insertar, actualizar y eliminar renglones de la tabla generos.

Cada renglón de la tabla generos proviene de o se convierte en un objeto del tipo Genero. Los métodos de esta clase lanzan excepciones del tipo PersistenciaException, la cual fue vista en el tema 5: Arreglos y Cadenas.

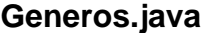

```
/* 
  * Generos.java 
 * 
  * Creada el 28 de agosto de 2008, 10:58 AM 
  */ 
package persistencia; 
import java.sql.*; 
import java.util.Vector; 
import objetosNegocio.Genero; 
import excepciones.PersistenciaException; 
/** 
  * Esta clase permite agregar, eliminar y consultar generoes del programa 
  * AmanteMusica en su versión que usa una base de datos 
 * 
  * @author mdomitsu 
  */ 
public class Generos extends Tabla { 
   /** 
    * Constructor del método. Establece el nombre de la tabla 
    * en la que se almacenan los datos 
    * @param nomTabla Nombre de la tabla en la que se almacenan los datos 
    */ 
  public Generos(String nomTabla) { 
     super(nomTabla); 
   } 
   /** 
    * Este método obtiene un género cuya clave es igual a la clave del 
    * género dada por el parámetro. 
    * @param genero Objeto de tipo Genero con la clave de la género a buscar 
    * @return El género si lo encuentra. null en caso contrario. 
    * @throws PersistenciaException Si no puede acceder a la base de datos 
    */
```

```
 public Genero obten(Genero genero) throws PersistenciaException { 
    ResultSet renglon; 
     // Crea la sentencia SQL para buscar el género en la tabla géneros. 
   String sql = "SELECT * FROM " + nomTable + " WHERE cveGenero = '" + genero.getCveGenero() + "';"; 
    // Ejecuta la consulta 
    consulta(sql); 
    // Si hay un renglón en la tabla con el género buscado 
   if ( (renglon = obtenRenglon()) != null) {
       try { 
         // Crea un objeto del tipo Genero con los campos del renglon de la 
         // tabla. 
         Genero generoHallado = new Genero(renglon.getString("cveGenero"), 
                                            renglon.getString("nombre"), 
                                            renglon.getString("tipoMedio") 
                                                              .charAt(0));
        return generoHallado; 
       } 
      catch (SQLException sqle) { 
        throw new 
          PersistenciaException("Error al acceder a la base de datos", sqle); 
       } 
     } 
    // Si no, regresa null 
    return null; 
  } 
  /** 
    * Este método permite insertar un renglón de la tabla con los atributos de 
   * los objetos de la clase Genero. 
    * @param genero Genero a insertar en la tabla generoess 
    * @throws PersistenciaException Si no puede acceder a la base de datos 
    */ 
    public void agrega(Genero genero) throws PersistenciaException { 
   String sql = " ";
    // Crea la sentencia para insertar. 
    // La sentencia debe terminar en un ; 
   sql + = "INSERT " + nomTablei sql += " SET cveGenero = '" + genero.getCveGenero() + "'"; 
 sql += ", nombre = '" + genero.getNombre() + "'"; 
 sql += ", tipoMedio = '" + genero.getTipoMedio() + "';"; 
    // Ejecuta la sentencia 
    actualiza(sql); 
  } 
  /** 
   * Este método permite modificar un renglón de la tabla con los atributos 
   * de los objetos de la clase Genero. 
   * @param genero El usuario a modificar 
    * @throws PersistenciaException Si no puede acceder a la base de datos 
    */ 
  public void actualiza(Genero genero) throws PersistenciaException {
```

```
String sql = " ";
     // Crea la sentencia con la actualización. 
    // La sentencia debe terminar en un ; 
   sql + = "UPDATE" + nomTablei sql += " SET cveGenero = '" + genero.getCveGenero() + "'"; 
 sql += ", nombre = '" + genero.getNombre() + "'"; 
 sql += ", tipoMedio = '" + genero.getTipoMedio() + "'"; 
   sgl += " WHERE cveGenero = '" + genero.getCveGenero() + "';";
    // Ejecuta la sentencia 
    actualiza(sql); 
  } 
  /** 
   * Este método permite borrar un renglón de la tabla con los atributos de 
   * los objetos de la clase Genero. 
   * @param genero Genero a borrar 
   * @throws PersistenciaException Si no puede acceder a la base de datos 
   */ 
  public void elimina(Genero genero) throws PersistenciaException { 
   String sql = " ";
    // Crea la sentencia para borrar. 
    // La sentencia debe terminar en un ; 
   sql += "DELETE FROM " + nomTabla;
    sql += " WHERE cveGenero = '" + genero.getCveGenero() + "';"; 
    // Ejecuta la sentencia 
    actualiza(sql); 
  } 
  /** 
   * Este método permite consultar la tabla con los atributos de los objetos 
   * de la clase Genero usando el comando de consulta dado por el parámetro. 
   * @param sql Comando de consulta dado por el parámetro. 
   * @return Un vector con la lista de los objetos del tipo Genero de la 
   * tabla 
   * @throws PersistenciaException Si no puede acceder a la base de datos 
   */ 
  public Vector lista(String sql) throws PersistenciaException { 
    ResultSet renglon; 
   Vector lista = new Vector();
    // Ejecuta la consulta 
    consulta(sql); 
    // Mientras haya generoes en la tabla 
   while ( (renglon = obtenRenglon()) != null) {
      try { 
      // Crea un objeto del tipo Genero con los campos del renglón de la 
      // tabla. 
        Genero genero = new Genero(renglon.getString("cveGenero"), 
                                    renglon.getString("nombre"), 
                                    renglon.getString("tipoMedio").charAt(0)); 
         // Agrega la película al vector de película
```
}

 } }

```
 lista.add(genero); 
 } 
      catch (SQLException sqle) { 
         throw new 
           PersistenciaException("Error al acceder a la base de datos", sqle); 
 } 
     } 
    return lista; 
  /** 
   * Este método permite consultar la tabla con los atributos de los objetos 
   * de la clase Genero. 
   * @return Un vector con la lista de los objetos del tipo Genero de la 
   * tabla 
    * @throws PersistenciaException Si no puede acceder a la base de datos 
   */ 
  public Vector lista() throws PersistenciaException { 
   String sql = "SELECT * FROM " + nomTable  + ";"; return lista(sql); 
  /** 
   * Este método permite consultar la tabla con los atributos de los objetos 
   * de la clase Genero y que tienen el mismo tipo de medio. 
   * @param titulo Título de la género a buscar 
   * @return Un vector con la lista de los objetos del tipo Genero de la 
   * tabla 
    * @throws PersistenciaException Si no puede acceder a la base de datos 
    */ 
  public Vector listaMedio(char tipoMedio) throws PersistenciaException { 
    String sql = "SELECT * FROM " + nomTabla + " WHERE tipoMedio = '" 
                  + tipoMedio + "'"; 
    return lista(sql);
```
De la misma manera que se procedió en el Tema 5: Arreglos y Cadenas y Tema 8: Entrada y Salida, por encima de las clases Canciones, Peliculas y Generos que nos permiten el acceso a las tablas de la base de datos musica, se tendrá una clase de fachada FachadaBD que nos encapsulará el mecanismo de persistencia. La clase FachadaBD implementa la interfaz IFachada, como se muestra en la figura 9.4:

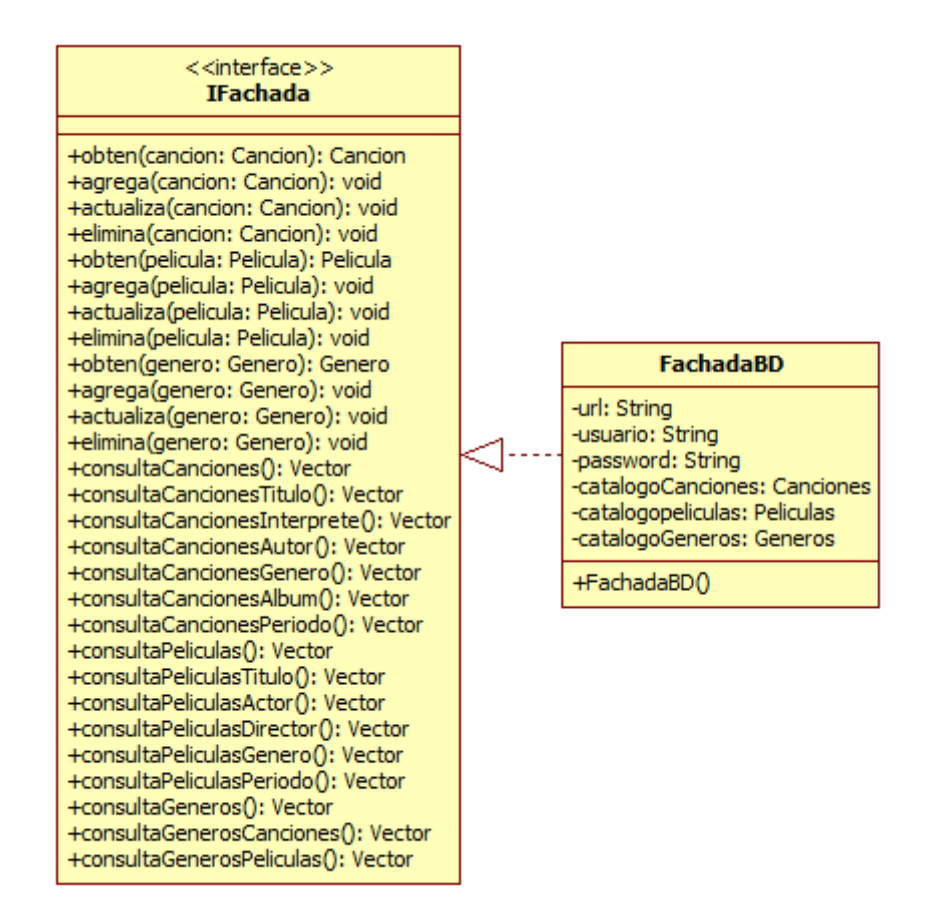

**Figura 9.4. FachadaBD** 

Los métodos de la clase FachadaBD lanzan excepciones de la clase FachadaException vista en Tema 5: Arreglos y Cadenas. El código parcial de la clase FachadaBD es:

# **FachadaBD.java**

```
/* 
  * FachadaBD.java 
 * 
  * Creada el 15 de septiembre de 2007, 12:21 PM 
  */ 
package fachadas; 
import java.sql.*; 
import java.util.Vector; 
import objetosServicio.*; 
import objetosNegocio.*; 
import persistencia.*; 
import interfaces.IFachada; 
import excepciones.*;
```

```
/** 
  * Esta clase implementa la interfaz IFachada del mecanismo de persistencia 
  * de base de datos del programa AmanteMusica 
 * 
  * @author mdomitsu 
  */ 
public class FachadaBD implements IFachada { 
   // URL de la base de datos. Sintaxis: 
   // "jdbc:mysql://dir IP del servidor/base de datos" 
   // Si la base de datos está en la máquina local use localhost en lugar de 
   // la dirección IP del servidor 
  private static final String url = "jdbc:mysql://localhost/musica"; 
   // Nombre del usuario que tiene acceso a la base de datos 
  private static final String usuario = "root"; 
   // Password del usuario 
  private static final String password = "sesamo"; 
  private Canciones catalogoCanciones; 
  private Peliculas catalogoPeliculas; 
  private Generos catalogoGeneros; 
   /** 
    * Constructor predeterminado 
    */ 
   public FachadaBD() { 
     // Crea un objeto del tipo catalogoCanciones para accesar a la tabla 
     // canciones 
     catalogoCanciones = new Canciones("canciones"); 
     // Crea un objeto del tipo catalogoPeliculas para accesar a la tabla 
     // peliculas 
     catalogoPeliculas = new Peliculas("peliculas"); 
     // Crea un objeto del tipo catalogoGeneros para accesar a la tabla 
     // generos 
     catalogoGeneros = new Generos("generos"); 
   } 
   /** 
    * Obtiene una canción de la tabla canciones 
    * @param cancion Cancion a obtener 
    * @return La canción si existe, null en caso contrario 
    * @throws FachadaException Si no se puede obtener la canción. 
    */ 
   public Cancion obten(Cancion cancion) throws FachadaException { 
     Conexion conexion = null; 
     Cancion cancionHallada; 
     Genero generoHallado; 
     try { 
       // Establece la conexion con la base de datos 
      conexion = new Conexion(url, usuario, password);
       Connection conn = conexion.getConexion(); 
       catalogoCanciones.setConexion(conn); 
       catalogoGeneros.setConexion(conn); 
       // Obten la canción
```

```
 cancionHallada = catalogoCanciones.obten(cancion); 
       if(cancionHallada != null) { 
         // Obten el género de la canción 
         generoHallado = catalogoGeneros.obten(cancionHallada.getGenero()); 
         // Se agrega el género a la canción 
         cancionHallada.setGenero(generoHallado); 
       } 
       // Regresa la canción 
      return cancionHallada; 
     } 
    catch (PersistenciaException pe) { 
       throw new FachadaException("No se puede obtener la canción", pe); 
 } 
     finally { 
       // Cierra la conexión 
       try { 
         if(conexion != null) conexion.close(); 
       } 
       catch (PersistenciaException pe) { 
         throw new FachadaException("No se puede obtener la canción", pe); 
       } 
     } 
  } 
   /** 
    * Agrega una canción a la tabla canciones. No se permiten canciones 
   * con claves repetidas 
   * @param cancion Cancion a agregar 
    * @throws FachadaException Si la canción está repetida o no se puede 
   * agregar la canción a la tabla canciones. 
   */ 
  public void agrega(Cancion cancion) throws FachadaException { 
    Conexion conexion = null; 
    try { 
       // Establece la conexion con la base de datos 
       conexion = new Conexion(url, usuario, password); 
       Connection conn = conexion.getConexion(); 
       catalogoCanciones.setConexion(conn); 
       // Busca la canción en la tabla canciones 
       Cancion cancionBuscada = catalogoCanciones.obten(cancion); 
       // Si la hay, no se agrega a la tabla 
       if(cancionBuscada != null) 
         throw new FachadaException("Canción repetida"); 
       // Agrega la nueva canción a la tabla 
       catalogoCanciones.agrega(cancion); 
     } 
     catch (PersistenciaException pe) { 
       throw new FachadaException("No se puede agregar la canción", pe); 
 } 
     finally { 
       // Cierra la conexión
```

```
 try { 
         if(conexion != null) conexion.close(); 
 } 
       catch (PersistenciaException pe) { 
         throw new FachadaException("No se puede agregar la canción", pe); 
       } 
     } 
  } 
   /** 
   * Actualiza una canción de la tabla canciones 
   * @param cancion Cancion a actualizar 
   * @throws FachadaException Si no se puede actualizar la canción de la 
   * tabla canciones. 
   */ 
  public void actualiza(Cancion cancion) throws FachadaException { 
    Conexion conexion = null; 
    try { 
      // Establece la conexion con la base de datos 
     conexion = new Conexion(url, usuario, password);
       Connection conn = conexion.getConexion(); 
       catalogoCanciones.setConexion(conn); 
       // Actualiza la canción de la tabla canciones 
      catalogoCanciones.actualiza(cancion); 
     } 
    catch (PersistenciaException pe) { 
       throw new FachadaException("No se puede actualizar la canción", pe); 
 } 
     finally { 
      // Cierra la conexión 
       try { 
         if(conexion != null) conexion.close(); 
       } 
       catch (PersistenciaException pe) { 
         throw new FachadaException("No se puede actualizar la canción", pe); 
       } 
    } 
  } 
   /** 
   * Elimina una canción de la tabla canciones 
   * @param cancion Cancion a eliminar 
    * @throws FachadaException Si no se puede eliminar la canción de la 
    * tabla canciones. 
   */ 
  public void elimina(Cancion cancion) throws FachadaException { 
    Conexion conexion = null; 
    try { 
       // Establece la conexion con la base de datos 
      conexion = new Conexion(url, usuario, password);
       Connection conn = conexion.getConexion(); 
       catalogoCanciones.setConexion(conn); 
       // Elimina la canción de la tabla canciones
```

```
 catalogoCanciones.elimina(cancion); 
     } 
    catch (PersistenciaException pe) { 
       throw new FachadaException("No se puede eliminar la canción", pe); 
 } 
    finally { 
       // Cierra la conexión 
       try { 
         if(conexion != null) conexion.close(); 
       } 
       catch (PersistenciaException pe) { 
         throw new FachadaException("No se puede eliminar la canción", pe); 
       } 
     } 
  } 
   /** 
    * Obtiene una película de la tabla peliculas 
   * @param pelicula Pelicula a obtener 
   * @return La película si existe, null en caso contrario 
    * @throws FachadaException Si no se puede obtener la película de la tabla 
    * peliculas. 
   */ 
  public Pelicula obten(Pelicula pelicula) throws FachadaException { 
    Conexion conexion = null; 
    Pelicula peliculaHallada; 
    Genero generoHallado; 
     try { 
       // Establece la conexion con la base de datos 
       conexion = new Conexion(url, usuario, password); 
       Connection conn = conexion.getConexion(); 
       catalogoPeliculas.setConexion(conn); 
       catalogoGeneros.setConexion(conn); 
       // Obten la película 
      peliculaHallada = catalogoPeliculas.obten(pelicula); 
       if (peliculaHallada != null) { 
         // Obten el género de la canción 
         generoHallado = catalogoGeneros.obten(peliculaHallada.getGenero()); 
         // Se agrega el género a la película 
         peliculaHallada.setGenero(generoHallado); 
       } 
       // Regresa la película 
      return peliculaHallada; 
     } 
    catch (PersistenciaException pe) { 
       throw new FachadaException("No se puede obtener la película", pe); 
 } 
     finally { 
       // Cierra la conexión 
       try { 
         if(conexion != null) conexion.close();
```

```
 catch (PersistenciaException pe) { 
         throw new FachadaException("No se puede obtener la película", pe); 
 } 
     } 
  } 
   /** 
   * Agrega una película a la tabla peliculas. No se permiten peliculas 
   * con claves repetidas 
   * @param pelicula Película a agregar 
   * @throws FachadaException Si la película está repetida o no se puede 
   * agregar la película a la tabla peliculas. 
   */ 
  public void agrega(Pelicula pelicula) throws FachadaException { 
    Conexion conexion = null; 
    try { 
      // Establece la conexion con la base de datos 
      conexion = new Conexion(url, usuario, password);
       Connection conn = conexion.getConexion(); 
       catalogoPeliculas.setConexion(conn); 
       // Busca la película en la tabla peliculas 
      Pelicula peliculaBuscada = catalogoPeliculas.obten(pelicula); 
       // Si lo hay, no se agrega a la tabla 
       if(peliculaBuscada != null) 
         throw new FachadaException("Película repetida"); 
       // Agrega la nueva película a la tabla 
       catalogoPeliculas.agrega(pelicula); 
     } 
    catch (PersistenciaException pe) { 
      throw new FachadaException("No se puede agregar la película", pe); 
 } 
     finally { 
       // Cierra la conexión 
       try { 
         if(conexion != null) conexion.close(); 
       } 
       catch (PersistenciaException pe) { 
         throw new FachadaException("No se puede agregar la película", pe); 
 } 
     } 
  } 
   /** 
    * Actualiza una película de la tabla peliculas 
   * @param pelicula Pelicula a actualizar 
    * @throws FachadaException Si no se puede actualizar la película de la 
    * tabla películas. 
   */ 
  public void actualiza(Pelicula pelicula) throws FachadaException { 
    Conexion conexion = null; 
     try { 
      // Establece la conexion con la base de datos
```

```
 conexion = new Conexion(url, usuario, password); 
       Connection conn = conexion.getConexion(); 
       catalogoPeliculas.setConexion(conn); 
       // Actualiza la película de la tabla 
         catalogoPeliculas.actualiza(pelicula); 
     } 
    catch (PersistenciaException pe) { 
       throw new FachadaException("No se puede actualizar la película", pe); 
 } 
     finally { 
       // Cierra la conexión 
       try { 
         if(conexion != null) conexion.close(); 
 } 
       catch (PersistenciaException pe) { 
         throw new FachadaException("No se puede actualizar la película", pe); 
 } 
     } 
  } 
   /** 
   * Elimina una película de la Tabla peliculas 
   * @param pelicula Pelicula a eliminar 
   * @throws FachadaException Si no se puede eliminar la película de la 
   * tabla películas. 
   */ 
  public void elimina(Pelicula pelicula) throws FachadaException { 
    Conexion conexion = null; 
    try { 
       // Establece la conexion con la base de datos 
      conexion = new Conexion(url, usuario, password);
       Connection conn = conexion.getConexion(); 
       catalogoPeliculas.setConexion(conn); 
       // Elimina la película del catálogo 
      catalogoPeliculas.elimina(pelicula); 
     } 
    catch (PersistenciaException pe) { 
       throw new FachadaException("No se puede eliminar la película", pe); 
 } 
     finally { 
       // Cierra la conexión 
       try { 
         if(conexion != null) conexion.close(); 
       } 
       catch (PersistenciaException pe) { 
         throw new FachadaException("No se puede eliminar la película", pe); 
 } 
    } 
  } 
   /** 
   * Obtiene un género de la tabla generos 
   * @param genero Género a obtener 
    * @return El género si existe, null en caso contrario
```

```
 * @throws FachadaException Si no se puede obtener el género. 
    */ 
  public Genero obten(Genero genero) throws FachadaException {
     Conexion conexion = null; 
     try { 
       // Establece la conexion con la base de datos 
      conexion = new Conexion(url, usuario, password);
       Connection conn = conexion.getConexion(); 
       catalogoGeneros.setConexion(conn); 
       // Obten el género 
       return catalogoGeneros.obten(genero); 
     } 
     catch (PersistenciaException pe) { 
       throw new FachadaException("No se puede obtener el género", pe); 
 } 
     finally { 
       // Cierra la conexión 
       try { 
         if(conexion != null) conexion.close(); 
 } 
       catch (PersistenciaException pe) { 
         throw new FachadaException("No se puede obtener el género", pe); 
       } 
     } 
   } 
   /** 
    * Agrega un género a la tabla géneros. No se permiten géneros 
    * con claves repetidas 
    * @param genero Género a agregar 
    * @throws FachadaException Si el género está repetido o no se puede 
    * agregar el género a la tabla generos. 
    */ 
  public void agrega(Genero genero) throws FachadaException { 
     Conexion conexion = null; 
     try { 
       // Establece la conexion con la base de datos 
      conexion = new Conexion(url, usuario, password);
       Connection conn = conexion.getConexion(); 
       catalogoGeneros.setConexion(conn); 
       // Busca el género en la tabla generos 
       Genero generoBuscado = catalogoGeneros.obten(genero); 
       // Si lo hay, no se agrega a la tabla 
       if(generoBuscado != null) throw new FachadaException("Género 
repetido"); 
       // Agrega el nuevo género a la tabla 
       catalogoGeneros.agrega(genero); 
     } 
     catch (PersistenciaException pe) { 
       throw new FachadaException("No se puede agregar el género", pe); 
 }
```

```
 finally { 
       // Cierra la conexión 
       try { 
         if(conexion != null) conexion.close(); 
 } 
       catch (PersistenciaException pe) { 
         throw new FachadaException("No se puede agregar el género", pe); 
       } 
     } 
  } 
   /** 
   * Actualiza un género de la tabla géneros 
   * @param genero Género a actualizar 
   * @throws FachadaException Si no se puede actualizar el género de la 
   * tabla generos. 
   */ 
  public void actualiza(Genero genero) throws FachadaException { 
    Conexion conexion = null; 
    try { 
       // Establece la conexion con la base de datos 
      conexion = new Conexion(url, usuario, password);
       Connection conn = conexion.getConexion(); 
       catalogoGeneros.setConexion(conn); 
      // Actualiza el género de la tabla generos 
      catalogoGeneros.actualiza(genero); 
     } 
    catch (PersistenciaException pe) { 
       throw new FachadaException("No se puede actualizar el género", pe); 
 } 
    finally { 
       // Cierra la conexión 
       try { 
         if(conexion != null) conexion.close(); 
 } 
       catch (PersistenciaException pe) { 
        throw new FachadaException("No se puede actualizar el género", pe); 
       } 
     } 
  } 
   /** 
   * Elimina un género de la tabla generos 
   * @param genero Género a eliminar 
   * @throws FachadaException Si no se puede eliminar el género de la 
   * tabla generos. 
   */ 
  public void elimina(Genero genero) throws FachadaException { 
    Conexion conexion = null; 
     try { 
       // Establece la conexion con la base de datos 
       conexion = new Conexion(url, usuario, password); 
       Connection conn = conexion.getConexion(); 
       catalogoGeneros.setConexion(conn);
```

```
 // Elimina el género de la tabla generos 
         catalogoGeneros.elimina(genero); 
     } 
     catch (PersistenciaException pe) { 
      throw new FachadaException("No se puede eliminar el género", pe); 
 } 
     finally { 
       // Cierra la conexión 
       try { 
         if(conexion != null) conexion.close(); 
       } 
       catch (PersistenciaException pe) { 
         throw new FachadaException("No se puede eliminar el género", pe); 
 } 
     } 
  } 
   /** 
    * Obtiene una lista todas las canciones 
    * @return Vector con la lista de todas las canciones 
   * @throws FachadaException Si no se puede obtener la lista de canciones 
   */ 
 public Vector consultaCanciones() throws FachadaException {
    Conexion conexion = null; 
    try { 
       // Establece la conexion con la base de datos 
      conexion = new Conexion(url, usuario, password);
       Connection conn = conexion.getConexion(); 
      catalogoCanciones.setConexion(conn); 
       // Regresa el vector con la lista de canciones 
      return agregaGeneroCanciones(catalogoCanciones.lista()); 
     } 
    catch (PersistenciaException pe) { 
       throw new 
            FachadaException("No se puede obtener la lista de canciones", pe); 
 } 
    finally { 
       // Cierra la conexión 
       try { 
         if(conexion != null) conexion.close(); 
 } 
       catch (PersistenciaException pe) { 
         throw new 
            FachadaException("No se puede obtener la lista de canciones", pe); 
       } 
     } 
  } 
 /** 
   * Le agrega los atributos del género a cada canción de la lista 
   * @param listaCanciones Lista de las canciones a las que se les 
   * agregará los atributos del género 
    * @return Vector con la lista de canciones 
    * @throws FachadaException Si hay un problema al conectarse a la
```

```
 * base de datos 
    */ 
  private Vector agregaGeneroCanciones(Vector listaCanciones) 
           throws FachadaException { 
       Genero genero; 
       Cancion cancion; 
       Conexion conexion = null; 
       try { 
         // Establece la conexion con la base de datos 
        conexion = new Conexion(url, usuario, password);
         Connection conn = conexion.getConexion(); 
         catalogoGeneros.setConexion(conn); 
         // Para cada canción de la lista 
        for (int i = 0; i < listaCanciones.size(); i++) {
           // Obtén la canción de la lista 
           cancion = (Cancion) listaCanciones.elementAt(i); 
           // Obten el género de la canción del catálogo de géneros 
           genero = catalogoGeneros.obten(cancion.getGenero()); 
           // Agrega el género a la canción 
           cancion.setGenero(genero); 
           listaCanciones.setElementAt(cancion, i); 
         } 
         // Regresa el vector con la lista canciones 
         return listaCanciones; 
 } 
       catch (PersistenciaException pe) { 
         throw new 
            FachadaException("No se puede obtener la lista de canciones", pe); 
 } 
       finally { 
         // Cierra la conexión 
         try { 
           if(conexion != null) conexion.close(); 
 } 
         catch (PersistenciaException pe) { 
           throw new 
            FachadaException("No se puede obtener la lista de canciones", pe); 
 } 
       } 
  } 
   /** 
   * Obtiene una lista de todas las canciones con el mismo título. 
   * @param titulo Titulo de las canciones de la lista 
   * @return Vector con la lista de todas las canciones con el mismo 
   * título. 
    * @throws FachadaException Si no se puede obtener la lista de canciones 
   */ 
  public Vector consultaCancionesTitulo(String titulo) 
          throws FachadaException { 
     Conexion conexion = null;
```

```
 try { 
       // Establece la conexion con la base de datos 
      conexion = new Conexion(url, usuario, password);
       Connection conn = conexion.getConexion(); 
       catalogoCanciones.setConexion(conn); 
       // Regresa el vector con la lista de canciones 
      return agregaGeneroCanciones(catalogoCanciones.listaTitulo(titulo)); 
 } 
    catch (PersistenciaException pe) { 
       throw new 
            FachadaException("No se puede obtener la lista de canciones", pe); 
 } 
    finally { 
       // Cierra la conexión 
       try { 
         if(conexion != null) conexion.close(); 
 } 
       catch (PersistenciaException pe) { 
         throw new 
            FachadaException("No se puede obtener la lista de canciones", pe); 
 } 
     } 
  } 
   ... 
   /** 
   * Obtiene una lista de los géneros de canciones 
    * @return Vector con la lista de los géneros canciones 
    * @throws FachadaException Si no se puede obtener la lista de géneros 
   */ 
  public Vector consultaGenerosCanciones() throws FachadaException { 
    Conexion conexion = null; 
    try { 
       // Establece la conexion con la base de datos 
      conexion = new Conexion(url, usuario, password);
       Connection conn = conexion.getConexion(); 
      catalogoGeneros.setConexion(conn); 
       // Regresa el vector con la lista de géneros de canciones 
      return catalogoGeneros.listaMedio('C'); 
 } 
    catch (PersistenciaException pe) { 
       throw new 
              FachadaException("No se puede obtener la lista de géneros", pe); 
 } 
     finally { 
       // Cierra la conexión 
       try { 
         if(conexion != null) conexion.close(); 
       } 
       catch (PersistenciaException pe) { 
         throw new 
              FachadaException("No se puede obtener la lista de géneros", pe);
```

```
 } 
   /** 
    * Obtiene una lista de los géneros de películas 
   * @return Vector con la lista de los géneros películas 
    * @throws FachadaException Si no se puede acceder al catálogo 
   * de géneros. 
    */ 
  public Vector consultaGenerosPeliculas() throws FachadaException { 
    Conexion conexion = null; 
    try { 
       // Establece la conexion con la base de datos 
       conexion = new Conexion(url, usuario, password); 
       Connection conn = conexion.getConexion(); 
      catalogoGeneros.setConexion(conn); 
       // Regresa el vector con la lista de géneros de canciones 
      return catalogoGeneros.listaMedio('P'); 
     } 
    catch (PersistenciaException pe) { 
       throw new 
              FachadaException("No se puede obtener la lista de géneros", pe); 
 } 
     finally { 
       // Cierra la conexión 
       try { 
         if(conexion != null) conexion.close(); 
 } 
       catch (PersistenciaException pe) { 
         throw new 
              FachadaException("No se puede obtener la lista de géneros", pe); 
       } 
     } 
  } 
}
```
Para probar la clase FachadaBD y las clases Canciones y Peliculas en su versión que encapsulan las tablas de base de datos podemos usar la clase de prueba Prueba3 vista en el Tema 5: Arreglos y Cadenas modificando sólo dos líneas:

• Cambiar la línea:

import fachadas.FachadaArreglos;

por ésta:

import fachadas.FachadaBD;

• Cambiar la línea:

IFachada fachada = new FachadaArreglos();

por ésta:

IFachada fachada = new FachadaBD();

Estos dos cambios son también los únicos que hay que hacerle a la clase de control Control vista en el Tema 7: Desarrollo de Aplicaciones para cambiar el mecanismo de persistencia, obviamente también es necesario sustituir la clase de fachada y las clases Canciones y Peliculas a sus versiones de base de datos.